The book was found

## **C Programming: The Tutorial**

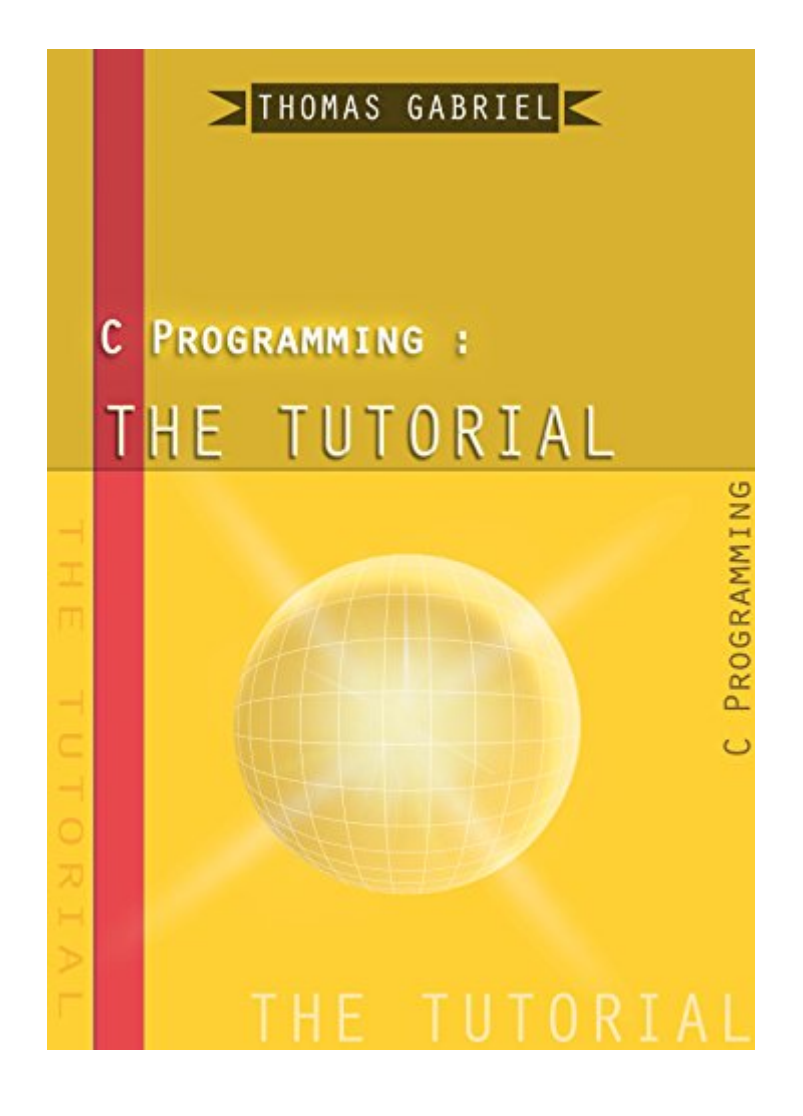

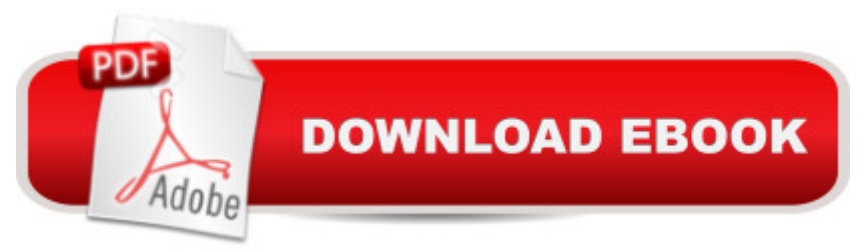

## **Synopsis**

C Programming: The Tutorial is the ideal book for learning the C language for students, IT professionals or autodidacts without assuming any prior programming experience. Concepts are smoothly introduced while thoroughly described with a great number of examples and figures. The author willfully takes the side of focusing on basic and short examples highlighting the features being described instead of long and wearing examples. Trickier and essential points are not fully conveyed in a single  $\hat{a}$  cedose $\hat{a}$  • as it is generally done. Instead, they are described with different perspectives in different sections, each time adding new pieces of information in order to tame them step-by-step efficiently. The book details the most important features of the C language and C libraries as specified by the standards C90 and C99. A dedicated chapter introducing C11 gives the most useful new features that can be exploited by beginners and intermediate programmers in C.C Programming: The Tutorial not only does it set the learning up a sound basis but goes beyond the description of the C language. If, in the first part of the book, it describes the C language, it provides valuable material in the last three chapters in which it explains, in Linux and UNIX systems, how to compile C program with gcc, manage compilations with make, improve programs with additional tools such as GDB, cope with the versions of programs with SCCS and RCS.

## **Book Information**

File Size: 64258 KB Publication Date: August 24, 2016 Sold by:Â Digital Services LLC Language: English ASIN: B01L0EMXIG Text-to-Speech: Enabled X-Ray: Not Enabled Word Wise: Not Enabled Lending: Not Enabled Enhanced Typesetting: Not Enabled Best Sellers Rank: #609,310 Paid in Kindle Store (See Top 100 Paid in Kindle Store) #68  $in \hat{A}$  Books > Computers & Technology > Programming > Languages & Tools > Compiler Design #173 in  $\hat{A}$  Books > Computers & Technology > Programming > Languages & Tools > C & C++ > Tutorials #185 in $\hat{A}$  Books > Computers & Technology > Programming > Languages & Tools > **Compilers** 

Programming #8:C Programming Success in a Day & Android Programming In a Day! (C [Programming, C++programm](http://ebooksupdate.com/en-us/read-book/LgPOM/c-programming-the-tutorial.pdf?r=uSggze0TtJX2rOmwHptZLvaEQIryp5C7t9qkdnfnvd0qPivzdBrYJT6uvIj%2FiFVx)ing, C++ programming language, Android , Android Programming, Android Games) Programming #57: C++ Programming Professional Made Easy & Android Programming in a Day (C++ Programming, C++ Language, C++for beginners, C++, Programming ... Programming, Android, C, C Programming) Programming #45: Python Programming Professional Made Easy & Android Programming In a Day! (Python Programming, Python Language, Python for beginners, ... Programming Languages, Android Programming) Programming: Computer Programming for Beginners: Learn the Basics of Java, SQL & C++ - 3. Edition (Coding, C Programming, Java Programming, SQL Programming, JavaScript, Python, PHP) Raspberry Pi 2: Raspberry Pi 2 Programming Made Easy (Raspberry Pi, Android Programming, Programming, Linux, Unix, C Programming, C+ Programming) Android: Programming in a Day! The Power Guide for Beginners In Android App Programming (Android, Android Programming, App Development, Android App Development, ... App Programming, Rails, Ruby Programming) DOS: Programming Success in a Day: Beginners guide to fast, easy and efficient learning of DOS programming (DOS, ADA, Programming, DOS Programming, ADA ... LINUX, RPG, ADA Programming, Android, JAVA) ASP.NET: Programming success in a day: Beginners guide to fast, easy and efficient learning of ASP.NET programming (ASP.NET, ASP.NET Programming, ASP.NET ... ADA, Web Programming, Programming) C#: Programming Success in a Day: Beginners guide to fast, easy and efficient learning of C# programming (C#, C# Programming, C++ Programming, C++, C, C Programming, C# Language, C# Guide, C# Coding) FORTRAN Programming success in a day:Beginners guide to fast, easy and efficient learning of FORTRAN programming (Fortran, Css, C++, C, C programming, ... Programming, MYSQL, SQL Programming) Prolog Programming; Success in a Day: Beginners Guide to Fast, Easy and Efficient Learning of Prolog Programming (Prolog, Prolog Programming, Prolog Logic, ... Programming, Programming Code, Java) R Programming: Learn R Programming In A DAY! - The Ultimate Crash Course to Learning the Basics of R Programming Language In No Time (R, R Programming, ... Course, R Programming Development Book 1) Parallel Programming: Success in a Day: Beginners' Guide to Fast, Easy, and Efficient Learning of Parallel Programming (Parallel Programming, Programming, ... C++ Programming, Multiprocessor, MPI) Beaded Half Hitch Macrame Bracelet Tutorial: Step by step tutorial showing how to make a beaded macrame bracelet. Shell Scripting Tutorial For Unix Linux - Included Free 6+ Hours of Online Tutorial Included MYSQL Programming Professional Made Easy 2nd Edition: Expert MYSQL Programming Language Success in a Day for any Computer User! (MYSQL, Android programming, ... JavaScript,

(Programming Raspberry Pi 3, Raspberry Pi 3 User Guide, Python Programming, Raspberry Pi 3 with Python Programming) VBScript: Programming Success in a Day: Beginner's Guide to Fast, Easy and Efficient Learning of VBScript Programming (VBScript, ADA, ASP.NET, C#, ADA ... ASP.NET Programming, Programming, C++, C) Apps: Mobile App Trends in 2015 (iOS, Xcode Programming, App Development, iOS App Development, App Programming, Swift, Without Coding) ((Android, Android ... App Programming, Rails, Ruby Programming)) XML Programming Success in a Day: Beginner's Guide to Fast, Easy, and Efficient Learning of XML Programming (XML, XML Programming, Programming, XML Guide, ... XSL, DTD's, Schemas, HTML5, JavaScript)

<u>Dmca</u>